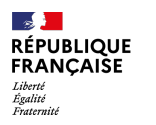

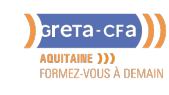

#### **FORMATION**

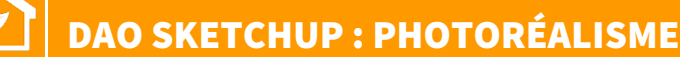

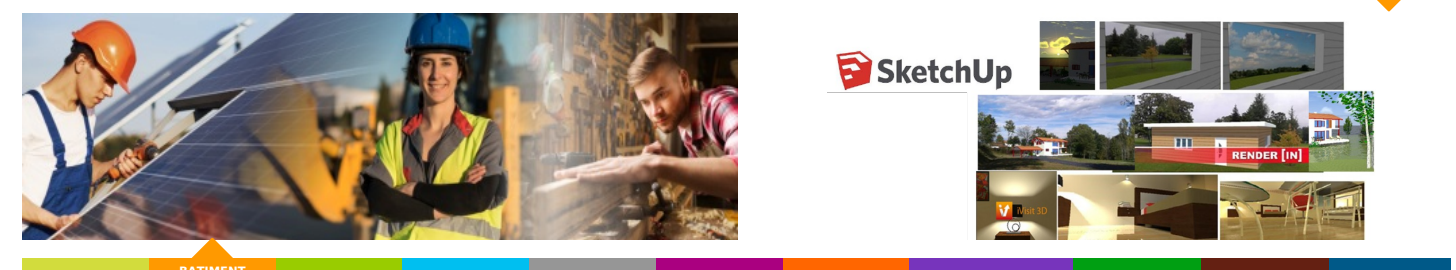

**BATIMENT TRAVAUX PUBLICS**

**AGRICULTURE BATIMENT<br>
PERFORMANCE<sup>S,</sup> INDUSTRIE SANTE / SOCIAL TERTIAIRE<br>
<b>ENERGETIQUE HOTELLERIE RESTAURATION TOURISME FORMATIONS GENERALES, SOCLE / CLEA ACCOMPAGNEMENT ET DEVELOPPEMENT PERSONNEL PREVENTION / SECURITE TRANSPORT / LOGISTIQUE NUMERIQUE / AUDIOVISUEL**

# **LIEU DE LA FORMATION**

LYCÉE CANTAU 1 ALLÉE CANTAU 64600 ANGLET

#### PUBLIC CONCERNÉ

Tout utilisateur du logiciel de dessin 3D Google Sketchup

#### PRÉ-REQUIS

- Avoir suivi les modules 1 (initiation) et 2 (perfectionnement)
- ou avoir les connaissances et méthodes de travail nécessaires à la réalisation et à la modification de plans 3D

#### DÉBUT DE LA FORMATION

#### Tout au long de l'année

#### DÉTAILS DATE DE LA FORMATION

- Durée : 21 heures
- **Organisation : ce module est mis en place en stage intra-entreprise uniquement pour des groupes de salariés constitués; nous consulter pour organiser une session de [formation](mailto:nathalie.destrac@greta-cfa-aquitaine.fr)**
- Ce contenu peut être modifié en fonction des participants et de leurs besoins

#### MODALITÉS DE FINANCEMENT

Plan de développement des compétences

## **OBJECTIFS DE LA FORMATION**

Réaliser un rendu photoréaliste à l'aide de SU seul ou avec plugin Render [in] sur des cas concrets.

## **CONTENU DE LA FORMATION**

Rappels sur les fonctions approfondies (niveaux 1 et 2)

- avec SU « seul » (solution 0 : avec des photos de l'environnement réel de la construction, solution 1-1 : avec une photo « panoramique » de l'environnement réel de la construction, solution 1-2 : avec une photo de paysage « panoramique » universelle, sans lien avec l'environnement réel de la construction, solution 2 : avec une photo de paysage universel, sans lien avec l'environnement réel de la construction qui fait toujours face à la vue, comparaison des résultats obtenus)
- logiciels et plugin de rendu « Renderlin1 »
	- faire un premier rendu avec sol, nuages et soleil couchant
	- o faire une insertion paysagère pour permis de construire avec photo réelle du site de construction
	- insertion paysagère : comparaison des méthodes SU seul et Render[in] et exemples
	- faire un rendu d'une pièce intérieure éclairée par des éclairages ponctuels (lampe, spot) ou diffus (écran, bandeaux lumineux)
	- paramétrer les matières pour améliorer l'aspect de surface (réflexion, shininess ou glossiness, transparence, réfraction, bump)
	- tester les qualités de rendu en fonction des paramètres de taille d'image de rendu, anti-aliasing, radiosity (normal/medium/high) et lighting (custom/interior/exterior)
	- générer un panorama 3D (html) pour une visite virtuelle 3D

## **MODALITÉS D'ÉVALUATION**

Attestation de formation

### **CONDITIONS D'ADMISS[ION](mailto:anne.lemoine@greta-cfa-aquitaine.fr)**

Méthodologie: apport de connaissances, études de cas, travaux pratiques.

## **PROFIL DES INTERVENANTS**

Intervenants des spécialités

#### **VOS CONSEILLERS DE L' AGENCE DU PAYS BASQUE**

Nathalie DESTRAC Conseillère en Formation Continue - Agence Pays Basque nathalie.destrac@greta-cfaaquitaine.fr 05.59.52.25.25

Anne LEMOINE Assistante de formation anne.lemoine@greta-cfaaquitaine.fr 05.59.52.25.25